# EME172 Discussion 4

#### *(1) Frequency Domain Analysis*

```
int bode(class CPlot *plot, array double mag[&], 
                           array double phase[&], 
                           array double wout[&], 
                           /* double w[&] 
 or 
                              double wmin, double wmax */); 
  ■ Create the Bode frequency response of a system
  ■ plot Pointer to an existing object of class CPlot
   mag Array of reference containing the magnitudes of the frequency 
            response at the frequencies in array wout 
   phase Array of reference containing the phases of the frequency 
            response at the frequencies in array wout
   wout Array of reference containing the output frequencies 
   w Array of reference containing the user-defined frequencies
```
*wmin* and *wmax* Two double values specifying the frequency interval

#### Example 1: Create the Bode Plot for a System

Create the Bode plot for the following system.

```
=\frac{1}{(s+1)(s+2)(s+3)}H(s) = \frac{1}{(s+1)^s}Program: 
/* example1.ch */ 
#include <control.h> 
int main() { 
    double k = 1;
    array double complex p[3] = {\text{complex}(-1, 0)},
                                     complex(-2, 0),
                                      complex(-3, 0) };
     CControl sys; 
     CPlot plot; 
     sys.model("zpk", NULL, p, k); 
     sys.grid(1); 
     sys.bode(&plot, NULL, NULL, NULL); 
    return 0; 
}
```
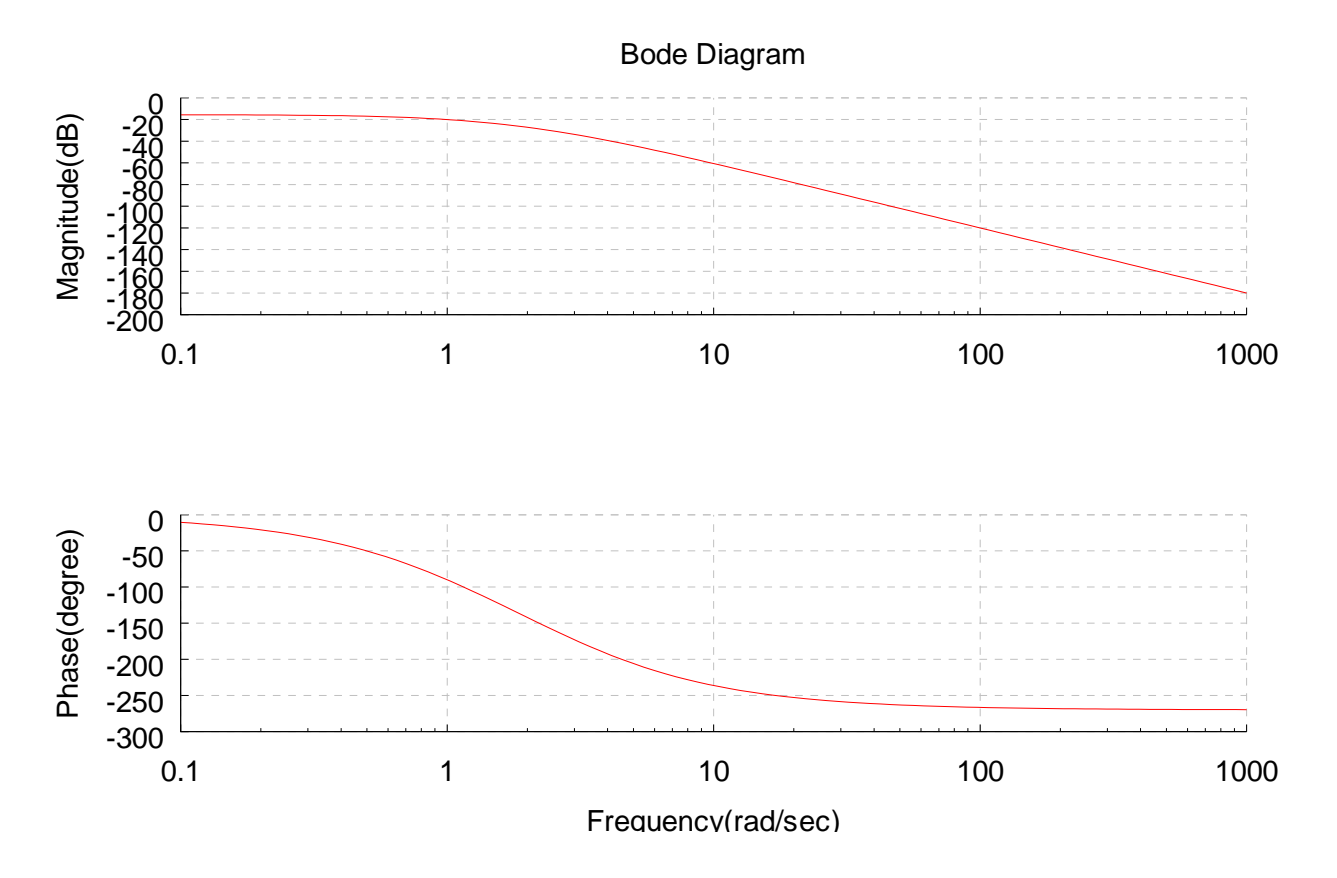

## *(2) Root Locus Design*

int **rlocus**(class CPlot \**plot*, array double &*r*,

```
 array double &kout,
```

```
 /* array double &k */);
```
- Compute and plot the root locus of a system
- *plot* Pointer to an existing object of class CPlot
- *r* Array of reference containing the roots corresponding to the gains in array *kout*
- *kout* Array of reference containing the output gains
- *k* Array of reference containing the user-defined gains

int **rlocfind**(array double &*k*, array double &*poles*,

/\* array double complex *p*[:] \*/);

- Find the gains that make the closed-loop system poles move to the user-defined poles as close as possible
- *k* Array of reference containing the output gains
- *poles* Array of reference containing the closed-loop system poles corresponding to the gains in array k
- *p* Array of reference containing the user-specified poles

int **sgrid**(int flag, /\* array double *z*[:], array double *w*[:] \*/);

- Generate an s-plane grid for constant damping factors and natural frequencies.
- *flag* Integer to turn on/off the sgrid.
- *z* Computational array containing damping factors at which the grid lines are plotted.
- *w* Computational array containing natural frequencies at which the grid lines are plotted.

**CControl** \***feedback**(**CControl** \**sys2*, /\* array int *feedin*[:], array int *feedout*[:], int *sign* \*/);

- 
- Feedback connection of two LTI models.
- *sys2* Pointer to the class **CControl** representing the system to be connected in the feedback path
- *feedin* One-dimensional computational array containing indices specifying which inputs are involved in the feedback loop. For SISO systems, the default value is  $\{1\}$ .
- *feedout* One-dimensional computational array containing indices specifying which outputs are involved in the feedback loop. For SISO systems, the default value is {1}.
- *sign* Integer indicating every element of input is a positive feedback or a negative one. The default value is −1, denoting a negative feedback.

### Example 2: Create the Root Locus for a System

Create the root locus for the following system. The grid line is plotted at  $\zeta = 0.4$ .

```
(s+1)(s+2)(s+3)H(s) = \frac{1}{(s+1)(s+2)(s+1)}Program: 
/* example2.ch */ 
#include <control.h> 
int main() { 
    double k = 1;
    array double complex p[3] = {\text{complex}(-1, 0)},
                                      complex(-2, 0), 
                                     complex(-3, 0) };
    array double zeta[1] = {0.4};
    array double omega[1] = \{5\};
     CControl sys; 
     CPlot plot; 
     sys.model("zpk", NULL, p, k); 
     sys.sgrid(1, zeta, omega); 
     sys.rlocus(&plot, NULL, NULL); 
     return 0; 
}
```
# Output:

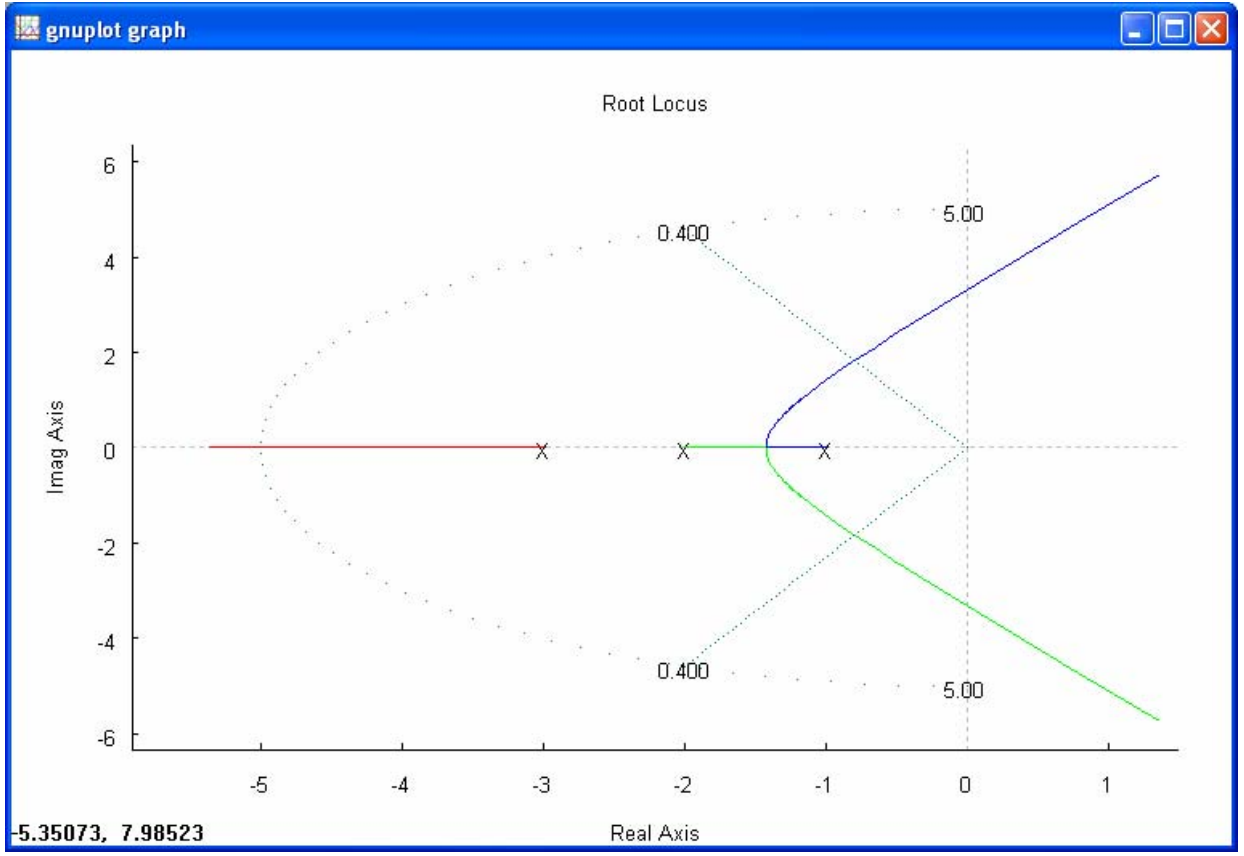

### Example 3: Find the Gain Corresponding to the Pole Selected from the Root Locus

For the system below, find the gain corresponding to the pole,  $-0.8 + 1.84$ , which locates at the intersection of the root locus and the grid ( $\zeta = 0.4$ ) as shown above.

```
(s+1)(s+2)(s+3)H(s) = \frac{1}{(s+1)(s+2)(s+1)}Program: 
/* example3.ch */ 
#include <control.h> 
int main() { 
    double k = 1;
    array double complex p[3] = \{complex(-1, 0),\}complex(-2, 0),
                                   complex(-3, 0) ;
     // selected pole from the root locus 
    array double complex spole[1] = {complex(-0.8, 1.84)};
     // output closed-loop poles 
     array double complex clpole[3]; 
     // output gain 
     array double gain[1]; 
     CControl sys; 
     sys.model("zpk", NULL, p, k); 
     sys.rlocfind(gain, clpole, spole); 
     printf("gain: %f\n", gain); 
     printf("closed-loop poles: %f\n", clpole); 
    return 0; 
} 
Output: 
gain: 11.660785 
closed-loop poles: complex(-4.414452,0.000000) complex(-0.792774,1.836351) 
complex(-0.792774,-1.836351)
```
#### Example 4: Find the Step Response of a Closed-Loop System

Find the step response for a unity feedback system with a plant as shown below.

```
=\frac{11.56}{(s+1)(s+2)(s+3)}H(s) = \frac{11.66}{s}Program: 
/* example4.ch */ 
#include <control.h> 
int main() { 
    double k = 11.66;
    array double complex p[3] = {\text{complex}(-1, 0)},
                                     complex(-2, 0),
                                     complex(-3, 0) ;
    array double num[1] = \{1\};
    array double den[1] = {1};
    double tf = 20;
     CControl sys1, sys2, *sys3; 
     CPlot plot; 
     sys1.model("zpk", NULL, p, k); 
     sys2.model("tf", num, den); 
     sys3 = sys1.feedback(&sys2); 
     sys3->grid(1); 
     sys3->step(&plot, NULL, NULL, NULL, tf); 
     return 0; 
}
```
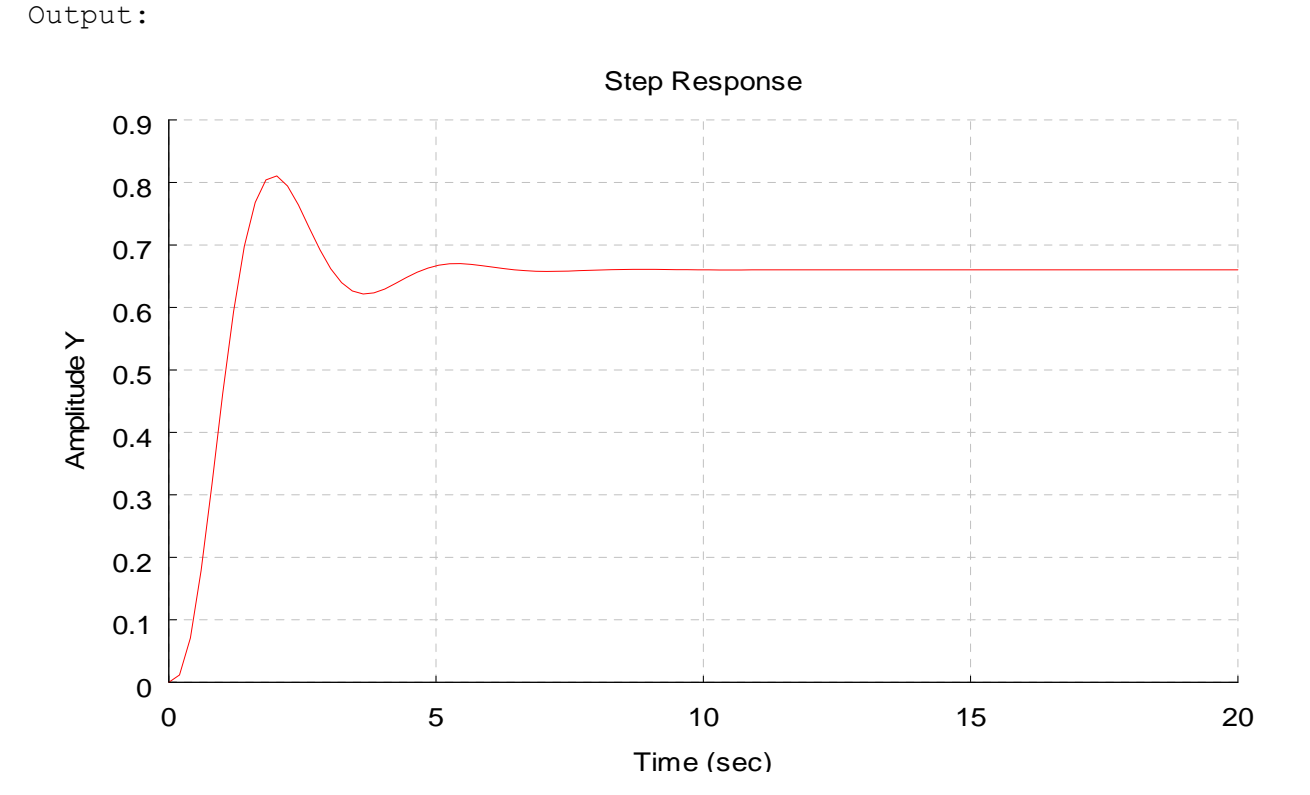